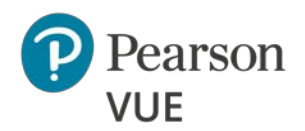

## Pearson – ITS Secure Browser Basic Online Proctored Technical Requirements

These are the Basic Technical Specifications for any candidates using the Pearson – ITS Secure Browser for the Online Proctored delivery mode. Your system must comply with the listed requirements. For more detailed information, you may refer to the [Advanced Technical Requirements.](http://home.pearsonvue.com/op/advanced-technical-specs)

## Online Proctored Requirements with ITS driver

- **Save** any **open files**
- **Close all open applications** before starting an **Online Proctored** exam.

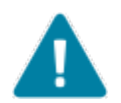

**Warning** If you have any trouble taking an online proctored exam please check the [Advanced Requirements](http://home.pearsonvue.com/op/advanced-technical-specs) for additional configurations that may be required.

> **Touch Screen Laptops**, **\*Tablets** and **Smartphones** are strictly prohibited. (Examples of prohibited portable computing devices include, but are not limited to: *Chromebooks, Android and iOS phones, and tablets*. **\*Microsoft Surface Pro 4 in notebook mode only is supported.**)

**Virtual environments** are strictly prohibited for exam delivery. If it is not found on the requirements below or in the Advanced Requirements list then it should be considered **'Not Supported'**.

**Local Administrative permissions are required on the exam delivery workstation.**

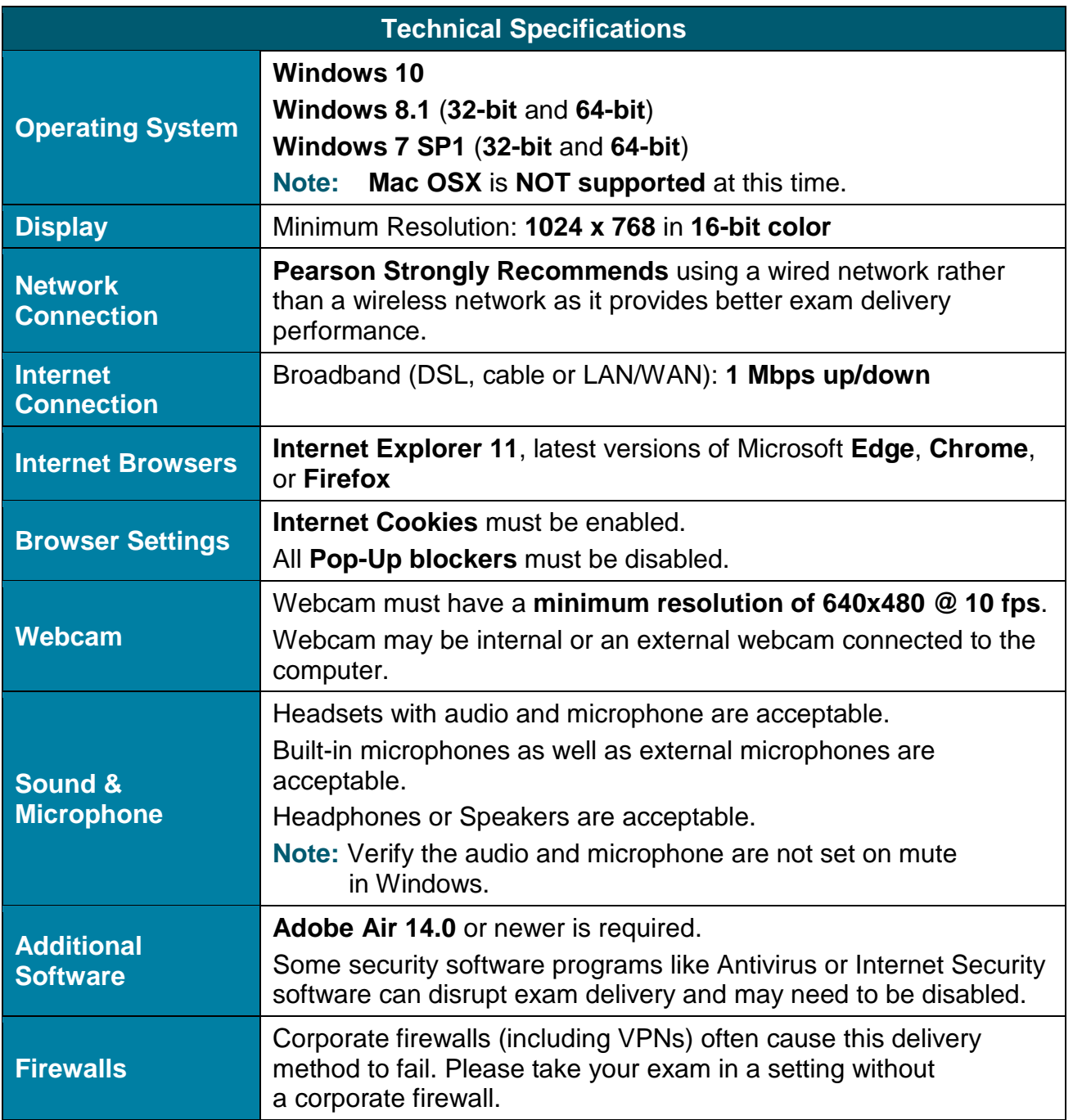